### Docker Cheat Sheet

by [gambit](http://www.cheatography.com/gambit/) via [cheatography.com/69560/cs/17584/](http://www.cheatography.com/gambit/cheat-sheets/docker)

## Cheatography

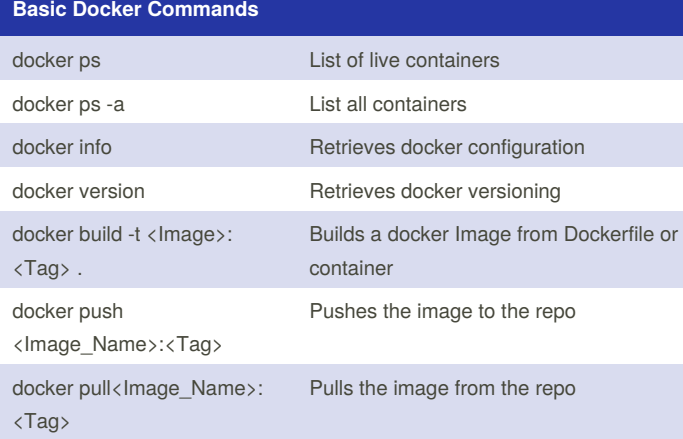

#### **Container Commands**

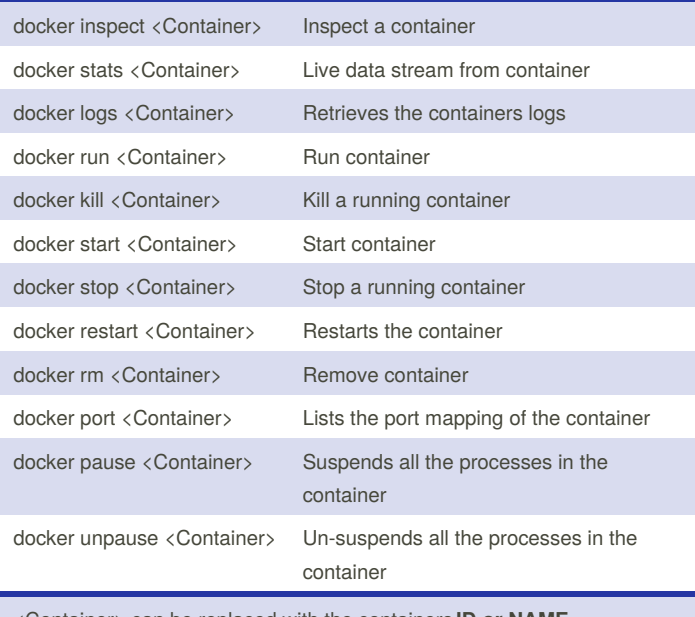

<Container> can be replaced with the containers **ID or NAME**

#### **Volume Commands**

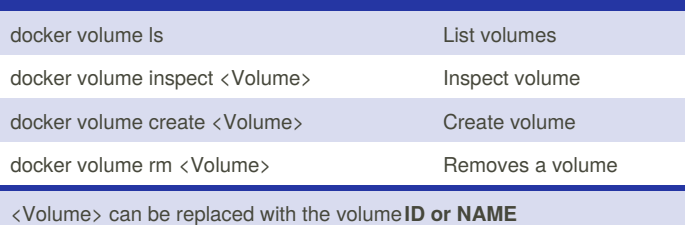

#### **Misc. Commands**

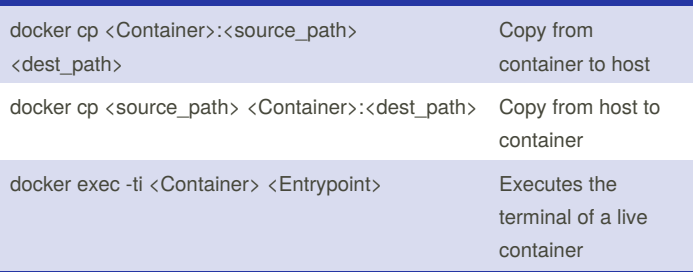

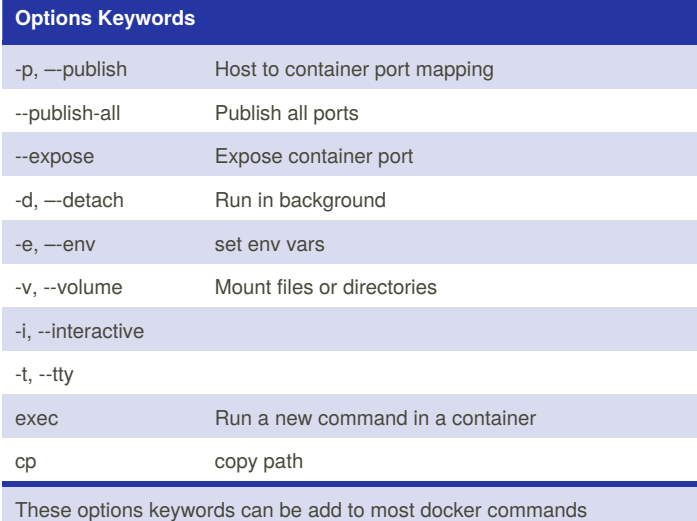

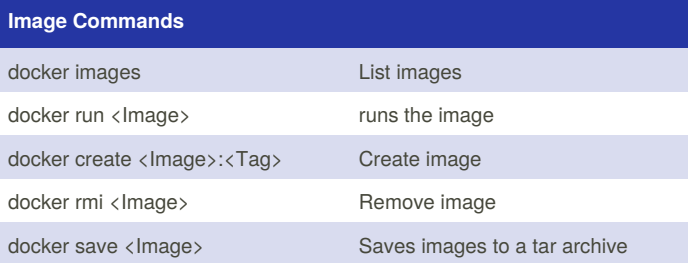

# **Network Commands**

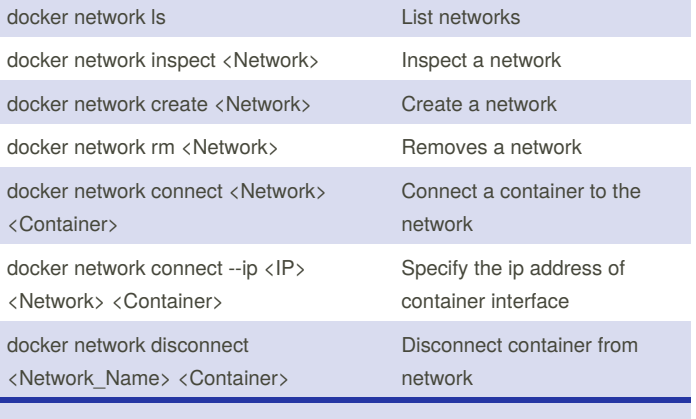

<Network> can be replaced with the network**ID or NAME**

Sponsored by **CrosswordCheats.com** Learn to solve cryptic crosswords! <http://crosswordcheats.com>

#### By **gambit** [cheatography.com/gambit/](http://www.cheatography.com/gambit/)

Published 26th October, 2018. Last updated 25th October, 2018. Page 1 of 1.